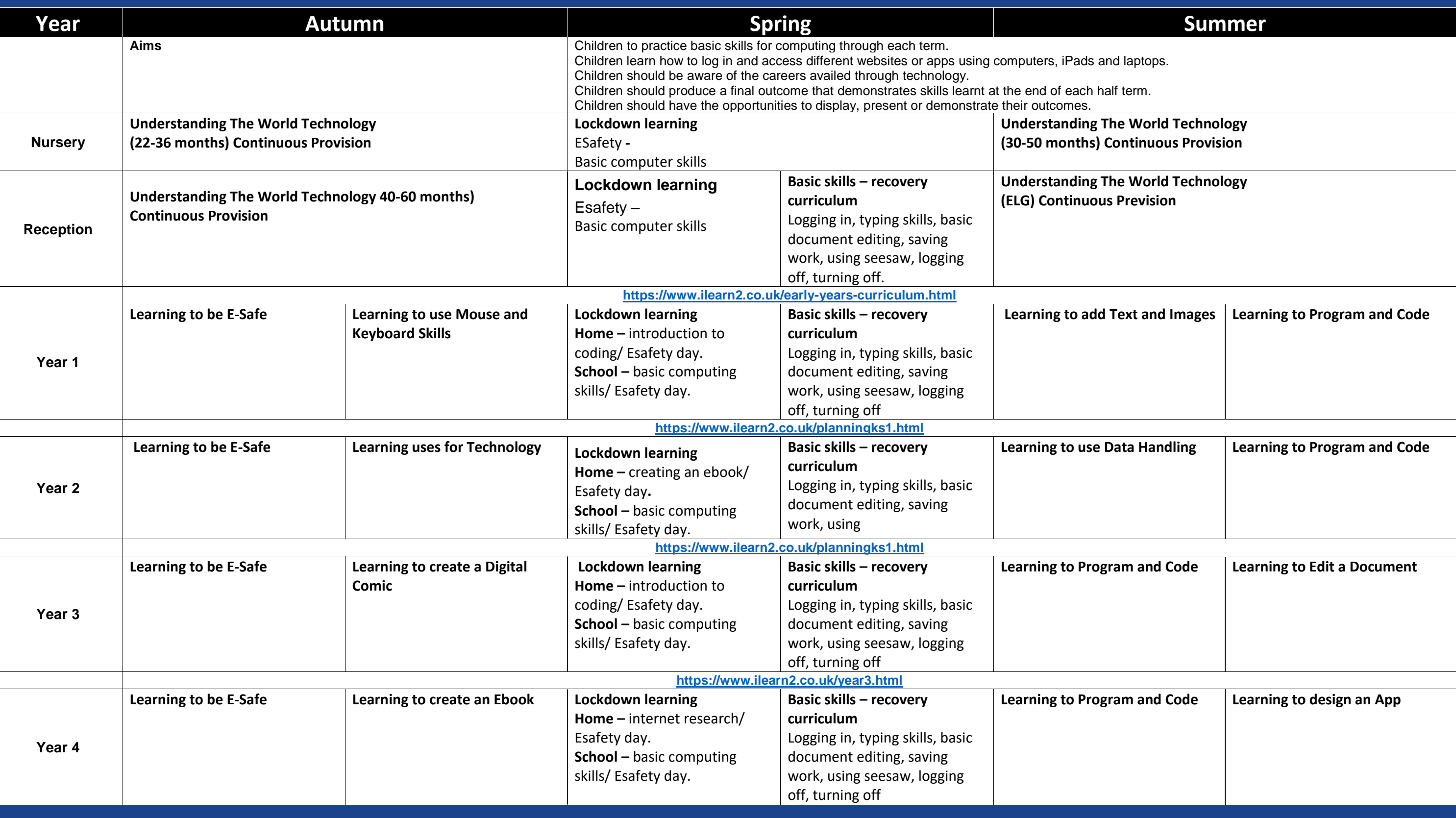

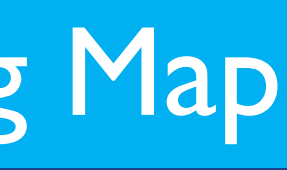

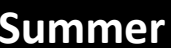

.dd

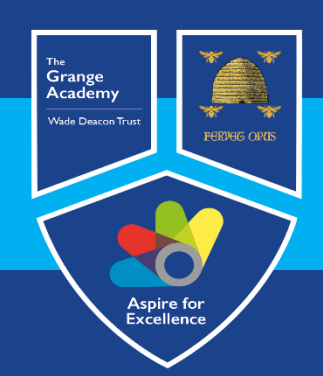

## Computing, IT and Business Learning Map

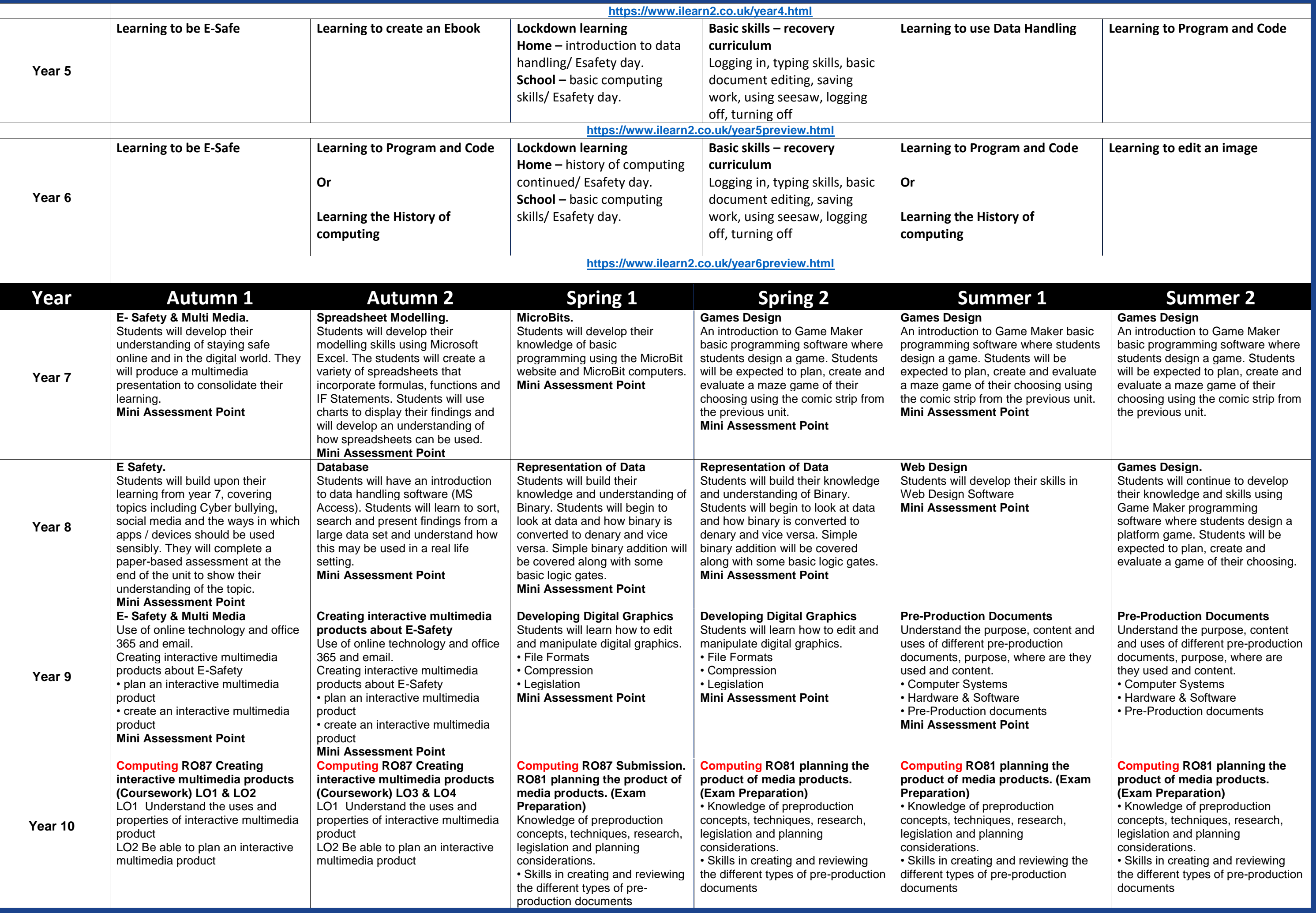

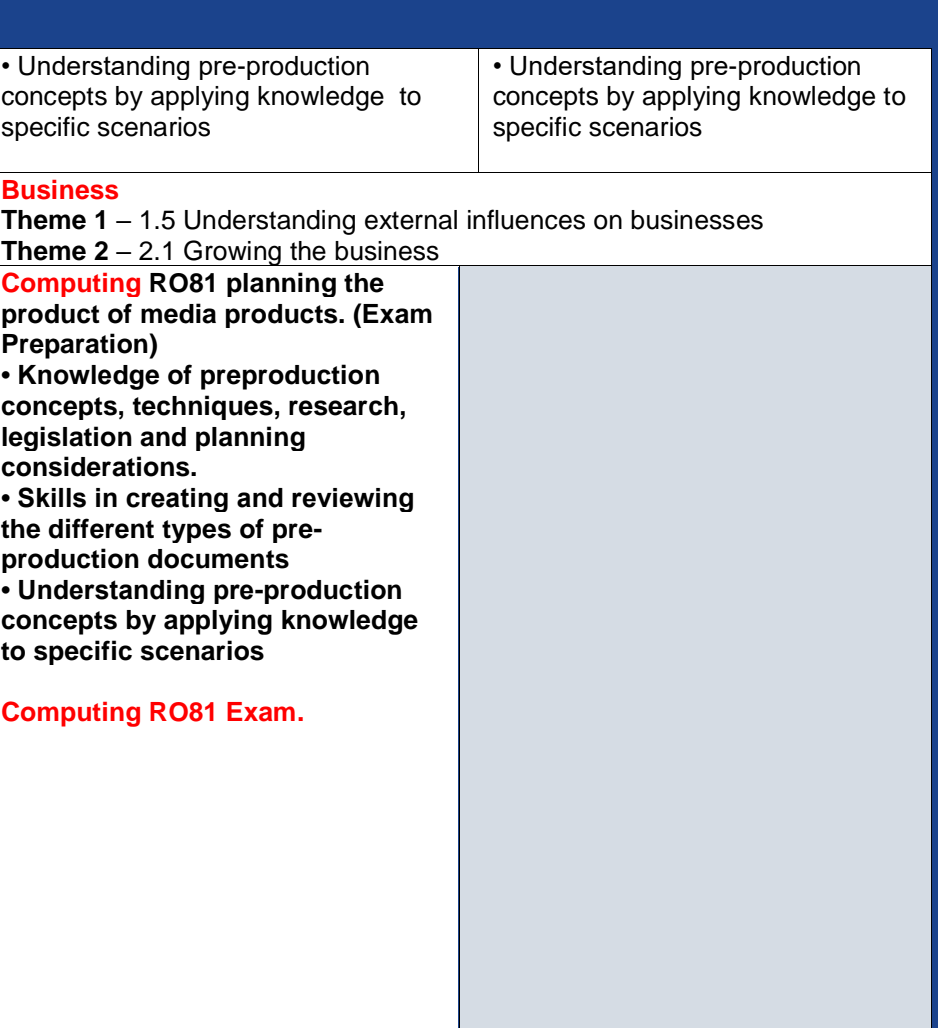

**Human Resources Decisions. Exams**.

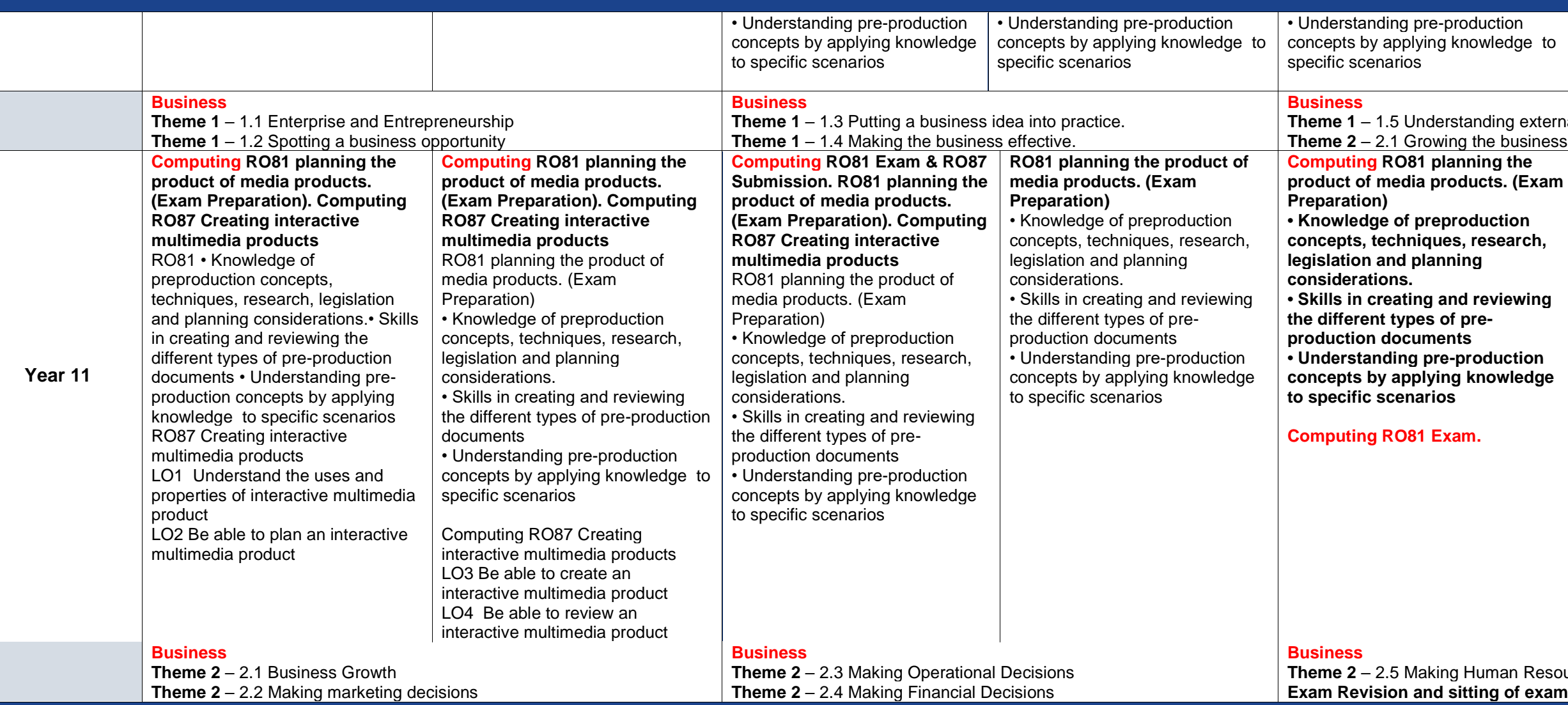

## Aspire for Excellence